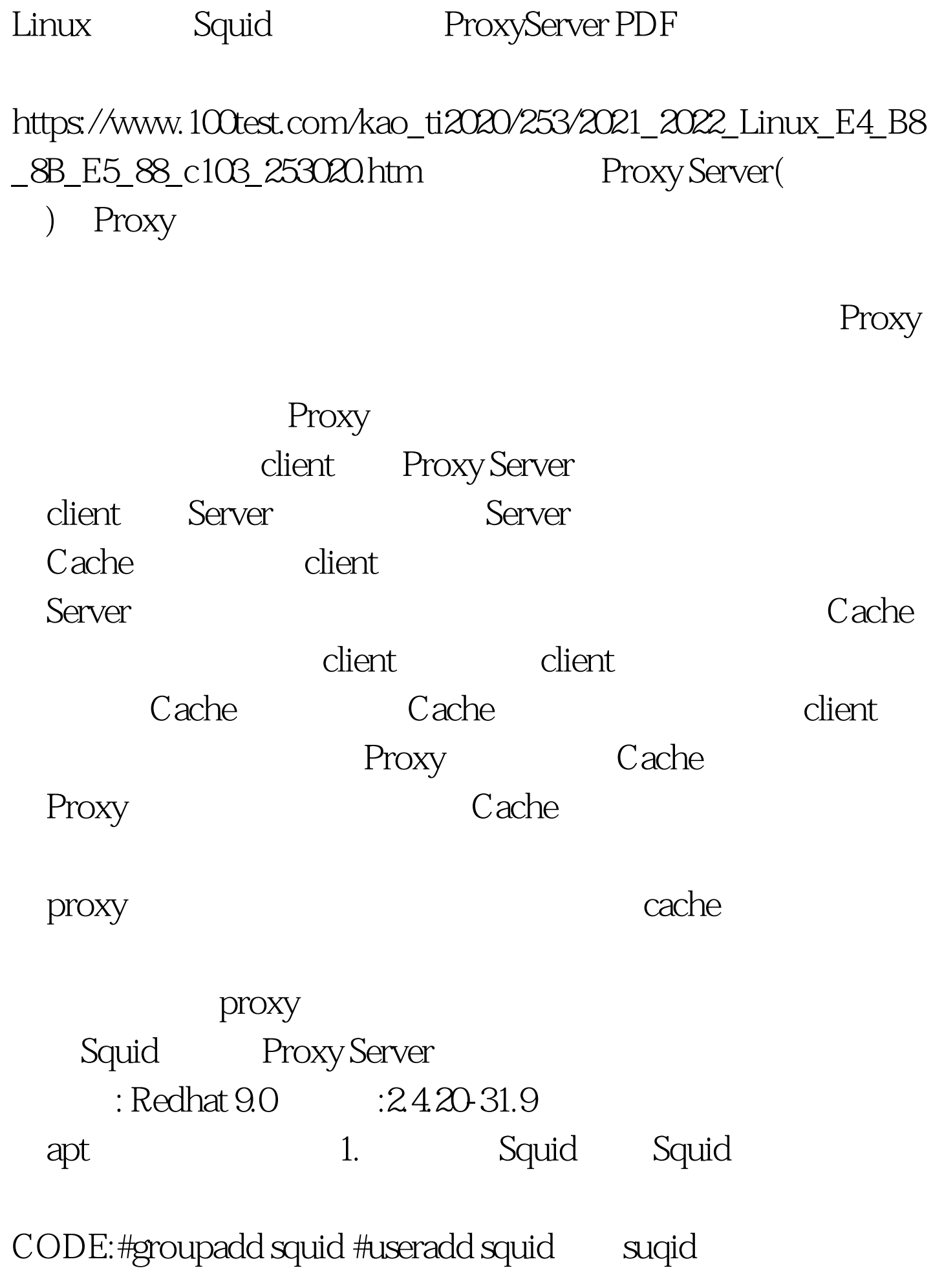

CODE:#export CFLAGES='-O2 -mcpu=pentium4 -march=pentium4 - mmmx - msse - msse2' CPU GCC-3.1 CPU CODE:Pentium2: -O2 -mcpu=i686 -march=i686 -mmmx Pentium3: -O2 -mcpu=pentium3 -march=pentium3 -mmmx -msse Pentium4: -O2 -mcpu=pentium4 - march=pentium4 - mmmx - msse - msse2 #./configure --prefix=/usr/local/squid --enable-gnuregex --enable-async-io=80 --enable-icmp --enable-kill-parent-hack --enable-snmp --disable-ident-lookups --enable-cahce-digests --enable-arp-acl --enable-err-language="Simplify\_Chinese" --enable-default-err-languages="Simplify\_Chinese" --enable-poll --enable-linux-netfilter --enable-underscore #make #make install

## $r$ pm

./configure help prefix=/usr/local/squid: enable-gnuregex : Squid enable-async-io=80: async squid, and squid, and squid, and squid, and squid, and squid, and squid, and squid, and squid, and squid, , and the state of the state  $1G$  cpu SMP  $160$ 据实际情况设了。另外此项还另cache文件支持aufs。 enable-icmp: icmp enable-kill-parent-hack : suqid enable-snmp :  $MRTG$  SNMP

Squid SNMP disable-ident-lookups: RFC931 enable-cahce-digests: enable-arp-acl : MAC TP enable-err-language="Simplify\_Chinese" enable-default-err-languages="Simplify\_Chinese" :  $enable-poll:$   $Poll()$ (belect() and poll(a) the poll of the pole of the pole of the pole of the pole of the pole of the pole of the pole of the pole of the pole of the pole of the pole of the pole of the pole of the pole of the pole of the pole configure(
a) Poll configure 启用Poll。总之就是用这个可以提升性能就是啦。 enable-linux-netfilter : enable-underscore : where  $URL$  is the squide squide squide  $S$  $\rm{URL}$  $\sim$  2.

squid.conf CODE: # NETWORK OPTIONS 的网络选项) # ------------------------------------------------http\_port 3128 #代理 icp\_port 3130 #icp # OPTIONS WHICH AFFECT THE NEIGHBOR SELECTION ALGORITHM

#---------------------------------------------------#禁止缓存

hierarchy\_stoplist cgi-bin ? hierarchy\_stoplist -i ^https:\\? acl QUERY urlpath\_regex -i cgi-bin \?\asp \php \jsp \cgi acl denyssl urlpath\_regex -i ^https:\\ no\_cache deny QUERY no\_cache deny

denyssl # URL cgi-bin https:\\

# asp cgi php

 $#$ ,  $\#$  $\# \qquad \text{https://}$  $#$ 

> $100\mathrm{Test}$ www.100test.com